Рабочая программа учебного курса «Графический дизайн» (7 класс, 34 часа) 2023 -2024 учебный год

## **ОБЩАЯ ХАРАКТЕРИСТИКА КУРСА**

Программа «Графический дизайн» разработана в соответствии с требованиями Федерального государственного образовательного стандарта основного общего образования и является приложением Основной образовательной программы основного общего образования школы. Она является частью непрерывного курса информатики, который включает в себя базовое или профильное обучение информатике в старших классах.

### **ЦЕЛИ ИЗУЧЕНИЯ КУРСА**

- Создать условия, обеспечивающие личностное, познавательное и творческое развитие обучающегося в процессе изучения основ графики с

использованием компьютерных технологий.

- Формирование коммуникативной компетентности в процессе образовательной, учебно-исследовательской, творческой и других видов деятельности.

- Изучение популярных графических программ.
- Обеспечение глубокого понимания принципов создания, обработки и хранения изображений.

**Задачи** изучения курса «Графический дизайн»:

-формирование уважительного отношения к истории и культуре других стран; -осознание ребёнком ценности, целостности и многообразия окружающего мира, своего места в нём; -формирование психологической культуры и компетенции для обеспечения эффективного и безопасного взаимодействия в социуме.

# **МЕСТО КУРСА «Графический дизайн» В УЧЕБНОМ ПЛАНЕ**

Недельная нагрузка составляет 1 час, при 34 учебных неделях.

## **СОДЕРЖАНИЕ УЧЕБНОГО ПРЕДМЕТА**

#### **Вводное занятие**

Вводное занятие. О профессии иллюстратора. Векторная иллюстрация. Растровая иллюстрация. Книжная, журнальная и рекламная иллюстрация. Стикеры и инфографика. Композиция и цвет. Поиск личного стиля. Поиск и создание референсов.

### **Изучаем базовые инструменты программы Corel Draw**

Работа с простыми фигурами. Комбинирование объектов. Обводка и заливка. Работа с формой с помощью перемещения узлов. Работа со слоями. Выравнивание и распределение. Прозрачность, тени, свечение. Проект: Создание автопортрета в стиле Flat.

#### **Знакомимся с основами растровой графики в программе Adobe Photoshop**

Монтажная область, слои. Цвет и цветовые переходы — градиенты. Преобразование фотографии. Основные приёмы тоновой и цветовой коррекции фотографии. Основные приёмы ретуширования фотографии. Использование инструментов Pen (Перо) и Clone Stamp (Клонирующий штамп). Работа с эскизом. Создание коллажа. Мокап и презентация проекта.

### **ПЛАНИРУЕМЫЕ РЕЗУЛЬТАТЫ ОСВОЕНИЯ КУРСА**

Изучение курса направлено на достижение обучающимися личностных, метапредметных и предметных результатов освоения учебного предмета.

Курс «Графический дизайн» является поддерживающим к курсу «Информатика».

### **ЛИЧНОСТНЫЕ РЕЗУЛЬТАТЫ**

1. Формирование у детей мотивации к обучению, о помощи им в самоорганизации и саморазвитии.

2. Развитие познавательных навыков учащихся, умений самостоятельно конструировать свои знания, ориентироваться в информационном пространстве, развитие критического и творческого мышления.

3. Развитие осознанного и ответственного отношения к собственному решению при работе с графической информацией

## **МЕТАПРЕДМЕТНЫЕ РЕЗУЛЬТАТЫ**

1. Учитывать выделенные учителем ориентиры действия в новом учебном материале в сотрудничестве с учителем.

- 2. Планировать свое действие в соответствии с поставленной задачей и условиями её реализации, в том числе во внутреннем плане.
- 3. Осуществлять итоговый и пошаговый контроль по результату.
- 4. Уметь создавать, применять и преобразовывать знаки и символы для решения учебных и познавательных задач.
- 5. Преобразовывать практическую задачу в познавательную.
- 6. Формировать и развивать коммуникативную компетентность в процессе творческой и учебно-исследовательской деятельности.

### **ПРЕДМЕТНЫЕ РЕЗУЛЬТАТЫ**

- 1. Умение использовать термины «информация», «компьютерная графика», «программа», «растровая графика», «векторная графика»
- 2. Понимание различий между употреблением этих терминов в обыденной речи и в графическом дизайне;
- 3. Умение работать в среде растрового и векторного графического редактора;
- 4. Умение выполнять действия преобразования растровых (копирование, поворот, отражение) и векторных графических изображений;

5. Умение создавать новые графические изображения из имеющихся заготовок путем разгруппировки-группировки изображений и их модификации;

- 6. Изучение возможностей растрового графического редактора;
- 7. Представление об использовании мультимедийных презентаций в практической деятельности

# **КРИТЕРИИ И ФОРМЫ ОЦЕНИВАНИЯ ОБРАЗОВАТЕЛЬНЫХ ДОСТИЖЕНИЙ УЧАЩИХСЯ**

В основу критериев оценки обучающихся положены объективность и единый подход. Контроль и оценка умений и навыков осуществляется при достижении базового уровня (выпускник овладел опорной системой знаний на уровне осознанного овладения учебными действиями). Контроль умений и навыков проводится в конце года.

В качестве итоговой работы учащиеся должны предоставить индивидуальный проект.

4. Формирование у детей мотивации к обучению, о помощи им в самоорганизации и саморазвитии.

5. Развитие познавательных навыков учащихся, умений самостоятельно конструировать свои знания, ориентироваться в информационном пространстве, развитие критического и творческого мышления.

6. Развитие осознанного и ответственного отношения к собственному решению при работе с графической информацией

7. Учитывать выделенные учителем ориентиры действия в новом учебном материале в сотрудничестве с учителем.

8. Планировать свое действие в соответствии с поставленной задачей и условиями её реализации, в том числе во внутреннем плане.

9. Осуществлять итоговый и пошаговый контроль по результату.

10. Уметь создавать, применять и преобразовывать знаки и символы для решения учебных и познавательных задач.

11. Преобразовывать практическую задачу в познавательную.

12. Формировать и развивать коммуникативную компетентность в процессе творческой и учебно-исследовательской деятельности

*Тематическое планирование*

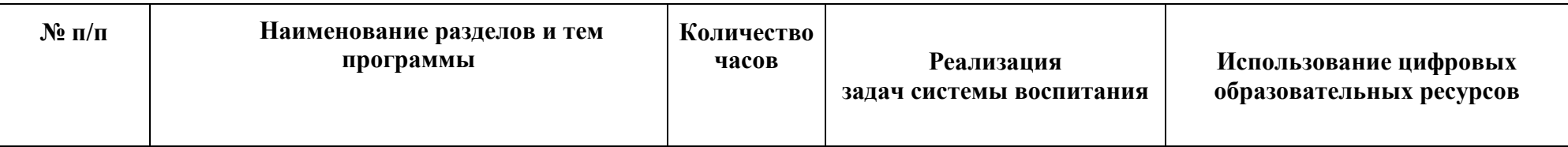

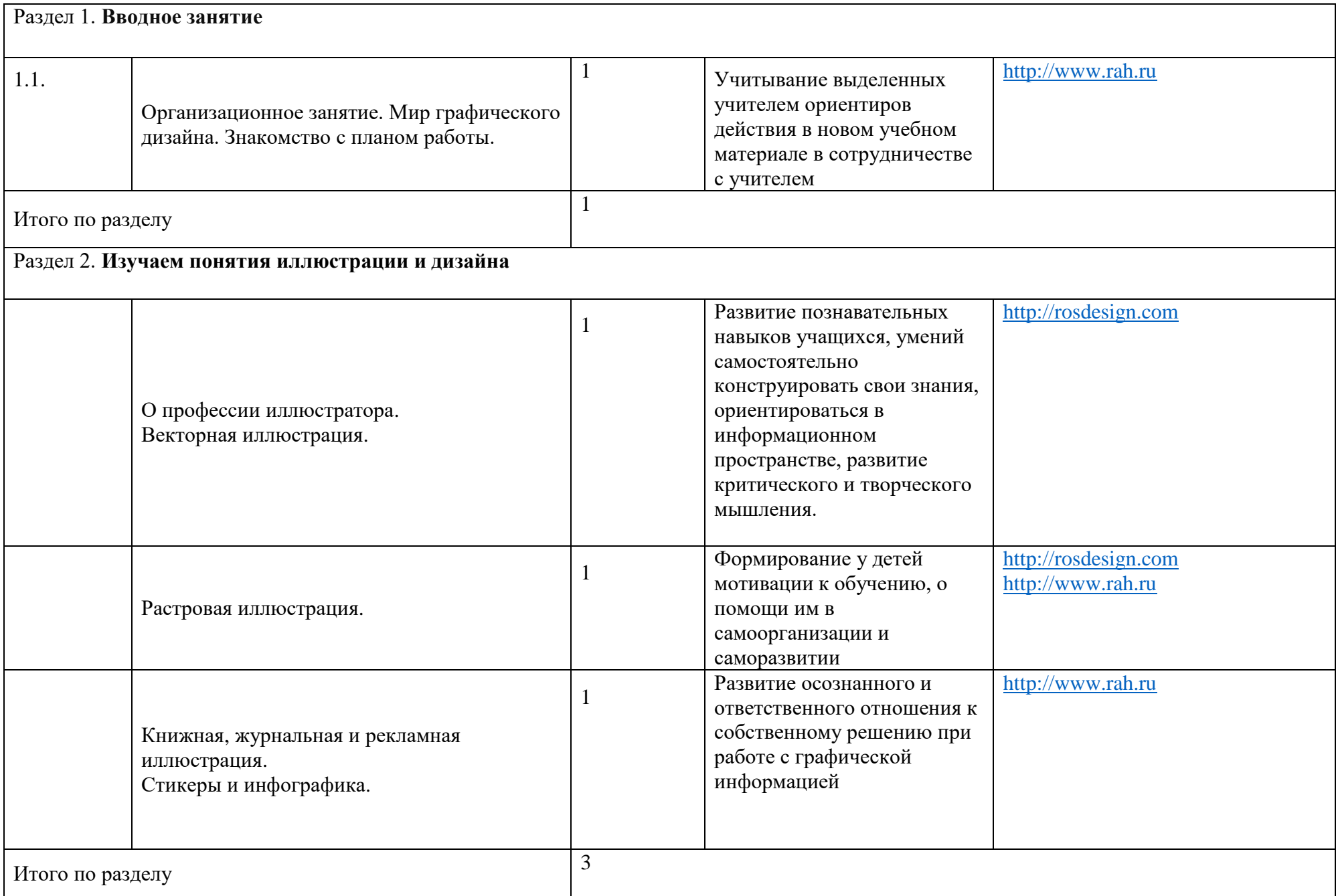

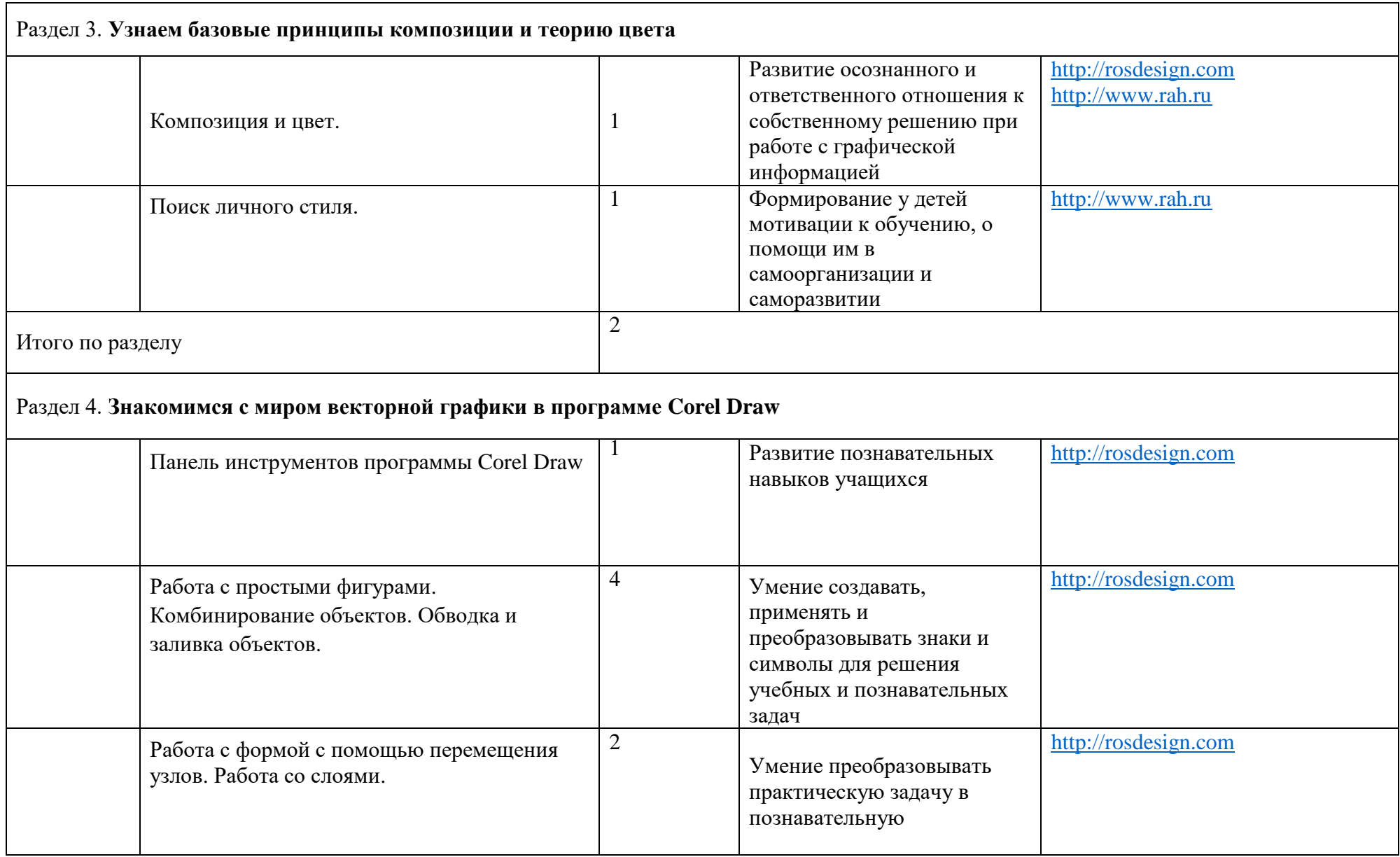

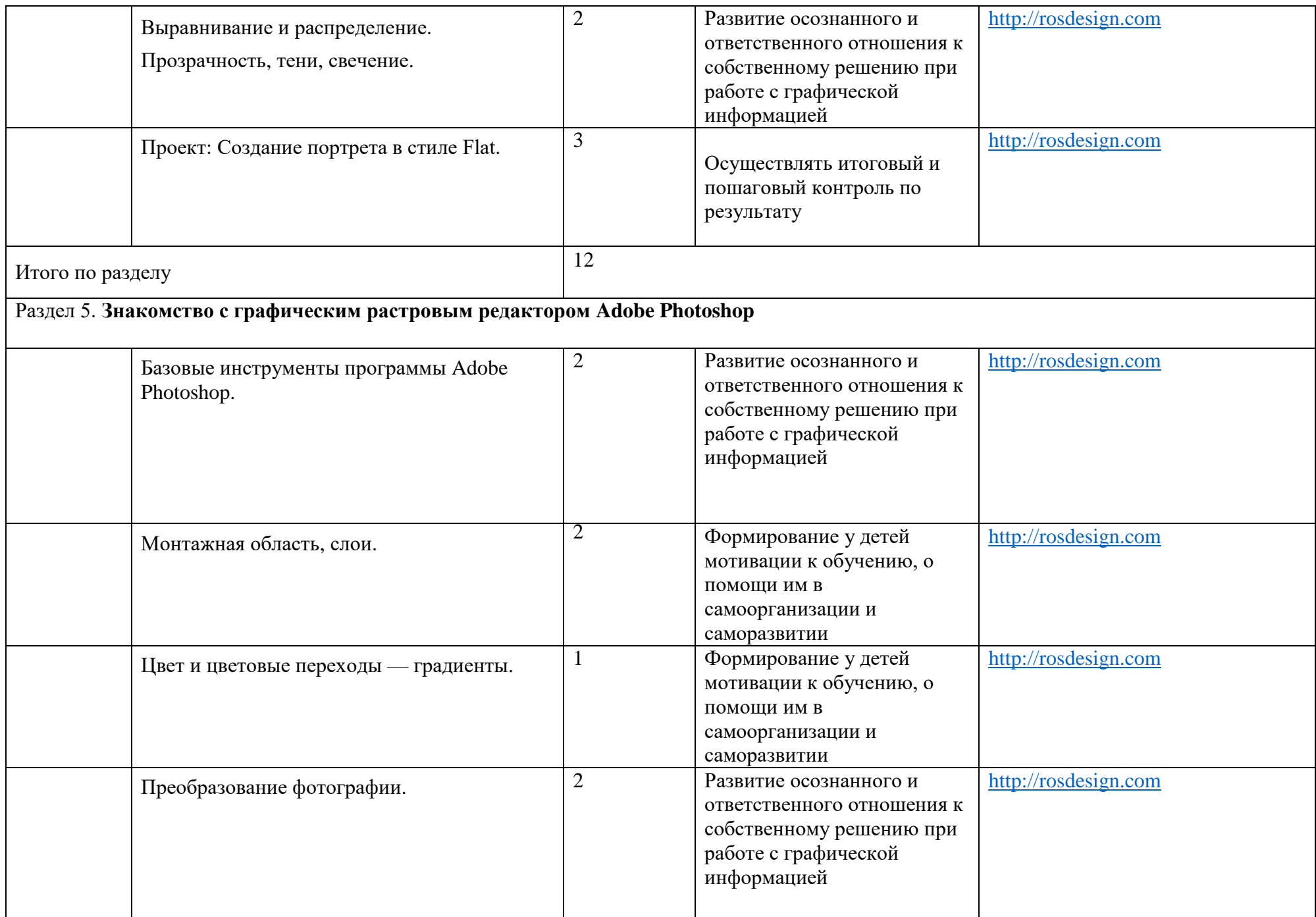

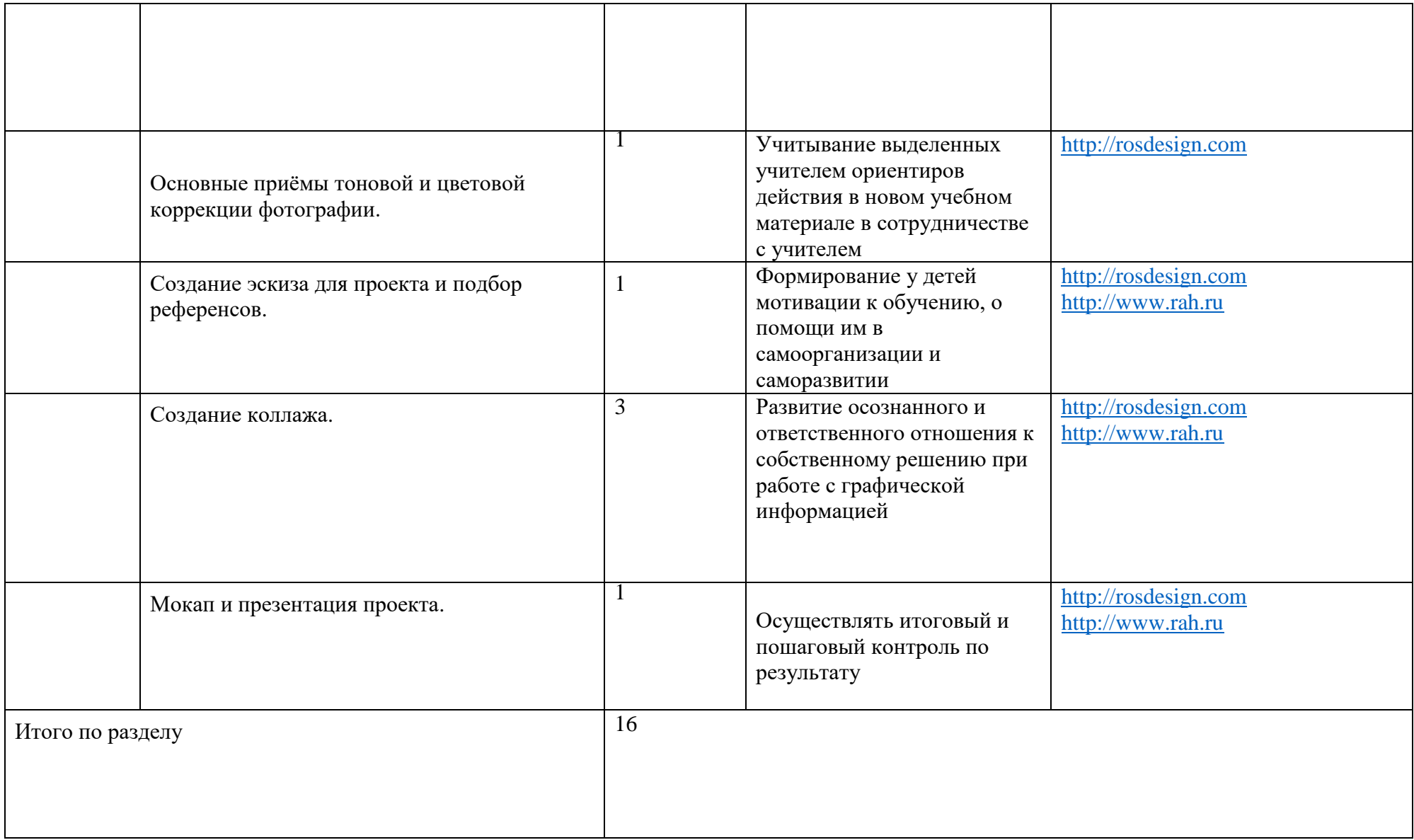